**INSTITUTO FEDERAL DE EDUCAÇÃO, CIÊNCIA E TECNOLOGIA DO RIO GRANDE DO NORTE CAMPUS JOÃO CÂMARA**

#### **BANCO DE DADOS LINGUAGEM SQL - JUNÇÕES**

Nickerson Fonseca Ferreira nickerson.ferreira@ifrn.edu.br

#### **Select**

- Comando utilizado para selecionar tuplas de uma ou mais tabelas.
	- **SELECT** coluna1, coluna2, coluna3 **FROM** tabela\_nome1, tabela\_nome2 **WHERE** coluna1=valor1 AND coluna2=valor2 OR coluna2=valor3
	- **GROUP BY** coluna1 **HAVING** AVG(coluna1) > 100
	- **ORDER BY** coluna2;

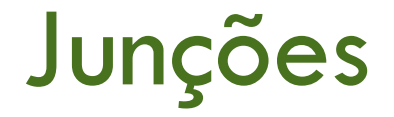

- Até o momento temos consultas acessando apenas uma tabela.
- $\Box$  E quando temos duas tabelas ligadas por uma chave estrangeira ?? Como realizar essa junção ??
- Utilizando o comando SELECT podemos acessar várias tabelas.

**SELECT FUNC.NOME, DEP.NOME FROM funcionario FUNC, dependente DEP WHERE FUNC.cod = DEP.cod\_func;**

# Tipos de junções

- □ Existem alguns tipos de junção:
	- **u** Junção de produto cartesiano
	- **D** Junção Interna
	- **D** Junção Externa

## Junção de produto cartesiano

 É uma junção entre duas tabelas que origina uma "terceira tabela" constituída por todos os elementos da primeira combinadas com todos os elementos da segunda.

#### Junção de produto cartesiano

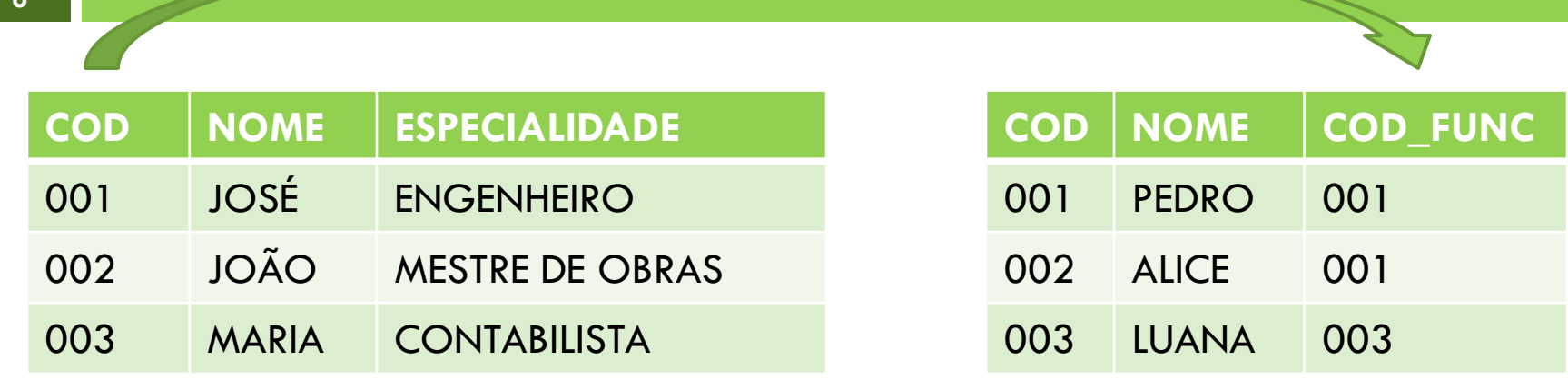

**SELECT FUNC.NOME NOME\_FUNC, DEP.NOME NOME\_DEP FROM funcionario FUNC, dependente DEP WHERE FUNC.cod = DEP.cod\_func;**

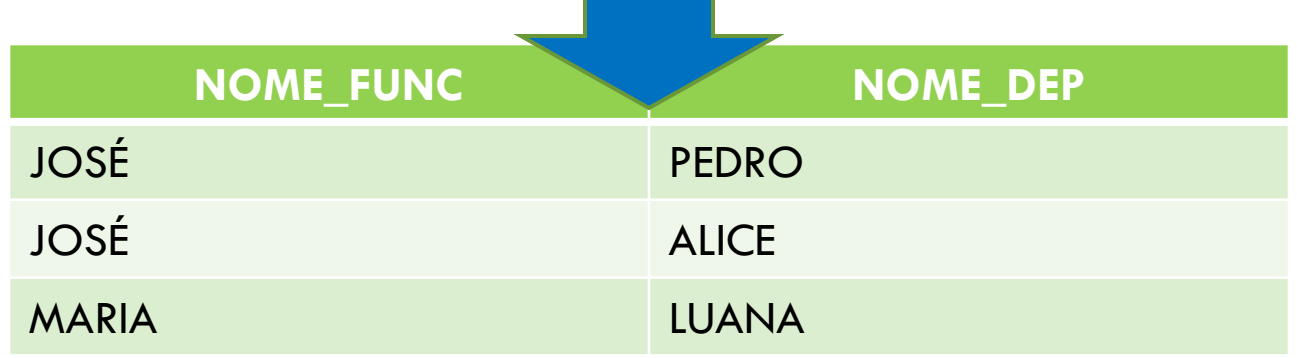

## Junção Interna

- Funciona de forma semelhante à junção de produto cartesiano.
- □ Porém, utiliza uma sintaxe diferente.

**SELECT FUNC.NOME NOME\_FUNC, DEP.NOME NOME\_DEP FROM funcionario FUNC INNER JOIN dependente DEP ON (FUNC.COD = DEP.COD\_FUNC);**

## Junção Interna

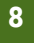

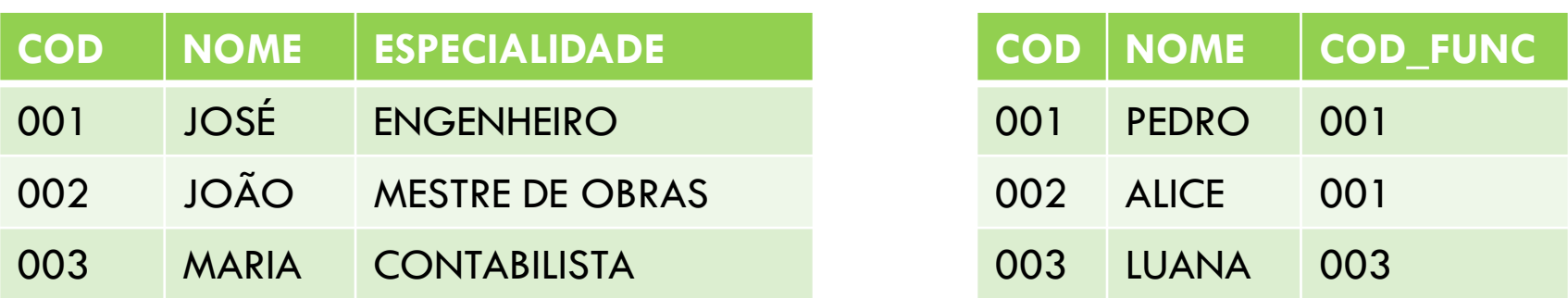

**SELECT FUNC.NOME NOME\_FUNC, DEP.NOME NOME\_DEP FROM funcionario FUNC INNER JOIN dependente DEP ON (FUNC.COD = DEP.COD\_FUNC);**

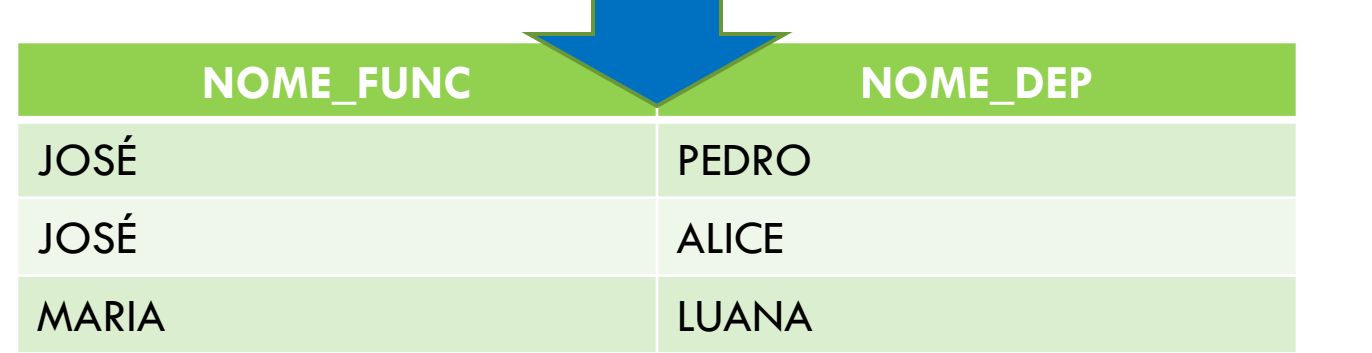

## Junção Externa

- Retorna um valor nulo (null) para o correspondente que não encontrar.
- Existem vários padrões de junção externa, os principais são:
	- **LEFT OUTER JOIN (Junção externa esquerda)**
	- **B** RIGHT OUTER JOIN (Junção externa direita)

**SELECT FUNC.NOME NOME\_FUNC, DEP.NOME NOME\_DEP FROM funcionario FUNC [LEFT OU RIGHT] OUTER JOIN dependente DEP ON (FUNC.COD = DEP.COD\_FUNC);**

# LEFT OUTER JOIN

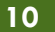

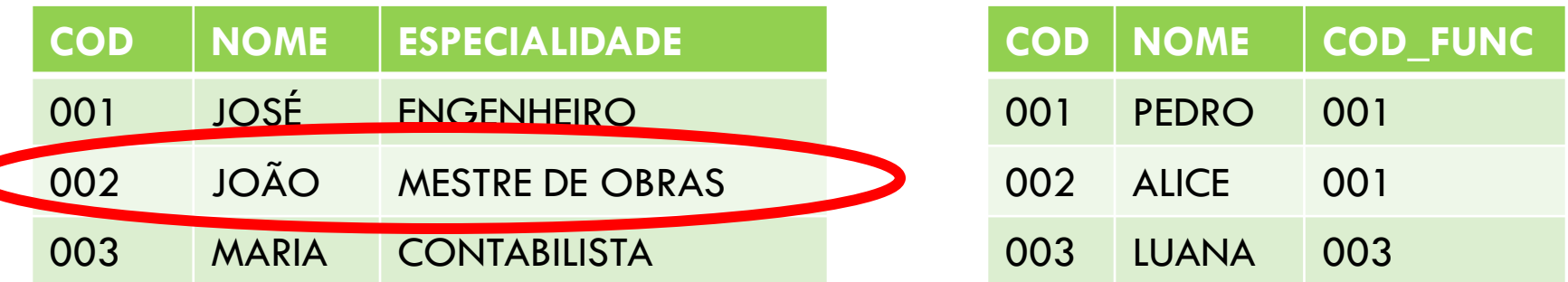

**SELECT FUNC.NOME NOME\_FUNC, DEP.NOME NOME\_DEP FROM funcionario FUNC LEFT OUTER JOIN dependente DEP ON (FUNC.COD = DEP.COD\_FUNC);**

![](_page_9_Picture_107.jpeg)

# RIGHT OUTER JOIN

![](_page_10_Picture_110.jpeg)

**SELECT FUNC.NOME NOME\_FUNC, DEP.NOME NOME\_DEP FROM funcionario FUNC RIGHT OUTER JOIN dependente DEP ON (FUNC.COD = DEP.COD\_FUNC);**

![](_page_10_Picture_111.jpeg)